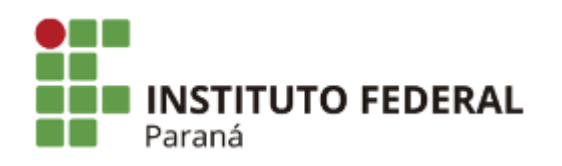

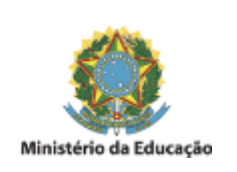

## **EDITAL N°12, DE 07 DE FEVEREIRO DE 2023**

## **RETIFICAÇÃO DO EDITAL Nº 8/2023, DE 01 DE FEVEREIRO DE 2023**

# **PROCESSO SELETIVO SIMPLIFICADO PARA INGRESSO EM CURSO DE FORMAÇÃO CONTINUADA EM ESPANHOL BÁSICO I DO CAMPUS AVANÇADO BARRACÃO**

Retificar os Artigos **11º** e **12º** do edital nº 8/2023 de 01 de fevereiro de 2023, que passa a vigorar com as seguintes alterações:

## **Onde se lê:**

Art. **11º** As inscrições para o sorteio público eletrônico ocorrerá no período de 02 a 15 de fevereiro de 2023, na secretaria acadêmica do *campus* Avançado Barracão, de segunda à sexta-feira, das 8h às 11h e das 14h às 16h.

### Art. **12°**

Para realizar a inscrição o candidato deverá apresentar:

I - Requerimento de inscrição (ANEXO I): preenchido e assinado pelo candidato ou, no caso de menor de18 anos de idade, por seu responsável legal;

II - Cédula de identidade (RG): fotocópia autenticada ou fotocópia simples mediante apresentação do original, a ser atestada por servidor público do campus.

III - Para o estudante estrangeiro que não possuir RG: Registro Nacional de Estrangeiro – RNE (dentro da validade); ou protocolo de solicitação do RNE acompanhado de documento de identificação com fotografia, expedido pelo país de origem; ou passaporte; ou a Carteira Nacional de Habilitação (com fotografia); IV - Cadastro de pessoa física (CPF): fotocópia simples de documento oficial que contenha o número do CPF do candidato ou comprovante de situação cadastral do CPF do candidato (obtido na página virtual www.receita.fazenda.gov.br);

### **Leia-se:**

Art. **11º** As inscrições para o sorteio público eletrônico ocorrerá no período de 02 a 15 de fevereiro de 2023, na secretaria acadêmica do *campus* Avançado Barracão, de segunda à sexta-feira, das 8h às 11h e das 14h às 16h ou através do preenchimento do formulário disponível em: https://forms.gle/Gi8n1kRReeZeP49N8

### Art. **12°**

Para realizar a inscrição o candidato deverá apresentar:

I - Requerimento de inscrição (ANEXO I): preenchido e assinado pelo candidato ou, no caso de menor de18 anos de idade, por seu responsável legal;

II - Para o estudante estrangeiro que não possuir RG: Registro Nacional de Estrangeiro – RNE (dentro da validade); ou protocolo de solicitação do RNE acompanhado de documento de identificação com fotografia, expedido pelo país de origem; ou passaporte; ou a Carteira Nacional de Habilitação (com fotografia); III - Cadastro de pessoa física (CPF): fotocópia simples de documento oficial que contenha o número do CPF do candidato ou comprovante de situação cadastral do CPF do candidato (obtido na página virtual www.receita.fazenda.gov.br);

OU

IV - Preencher o formulário disponível em: https://forms.gle/Gi8n1kRReeZeP49N8

Barracão, 07 de fevereiro de 2023.

Leocádia Candido da Silva

Diretora Geral do Campus Capanema e Campus Avançado Barracão

Capanema, 07 de fevereiro de 2023.

Assinado:

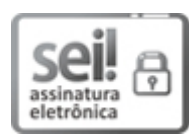

Documento assinado eletronicamente por **LEOCADIA CANDIDO DA SILVA**, **DIRETOR(a)**, em 07/02/2023, às 21:01, conforme horário oficial de Brasília, com fundamento no art. 6º, caput, do Decreto nº 8.539, de 8 de [outubro](http://www.planalto.gov.br/ccivil_03/_Ato2015-2018/2015/Decreto/D8539.htm) de 2015.

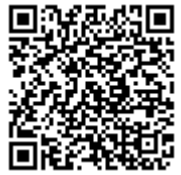

A autenticidade deste documento pode ser conferida no site https://sei.ifpr.edu.br/sei/controlador\_externo.php? [acao=documento\\_conferir&id\\_orgao\\_acesso\\_externo=0,](https://sei.ifpr.edu.br/sei/controlador_externo.php?acao=documento_conferir&id_orgao_acesso_externo=0) informando o código verificador **2184703** e o código CRC **55A129DC**.

**Referência:** Processo nº 23411.020007/2022-25 SEI nº 2184703

INSTITUTO FEDERAL DO PARANÁ | CAPANEMA/DG/IFPR/CAPANEMA-DG/CAPANEMA Rua Cariris nº 750, Capanema - PR | CEP CEP 85760-000 - Brasil